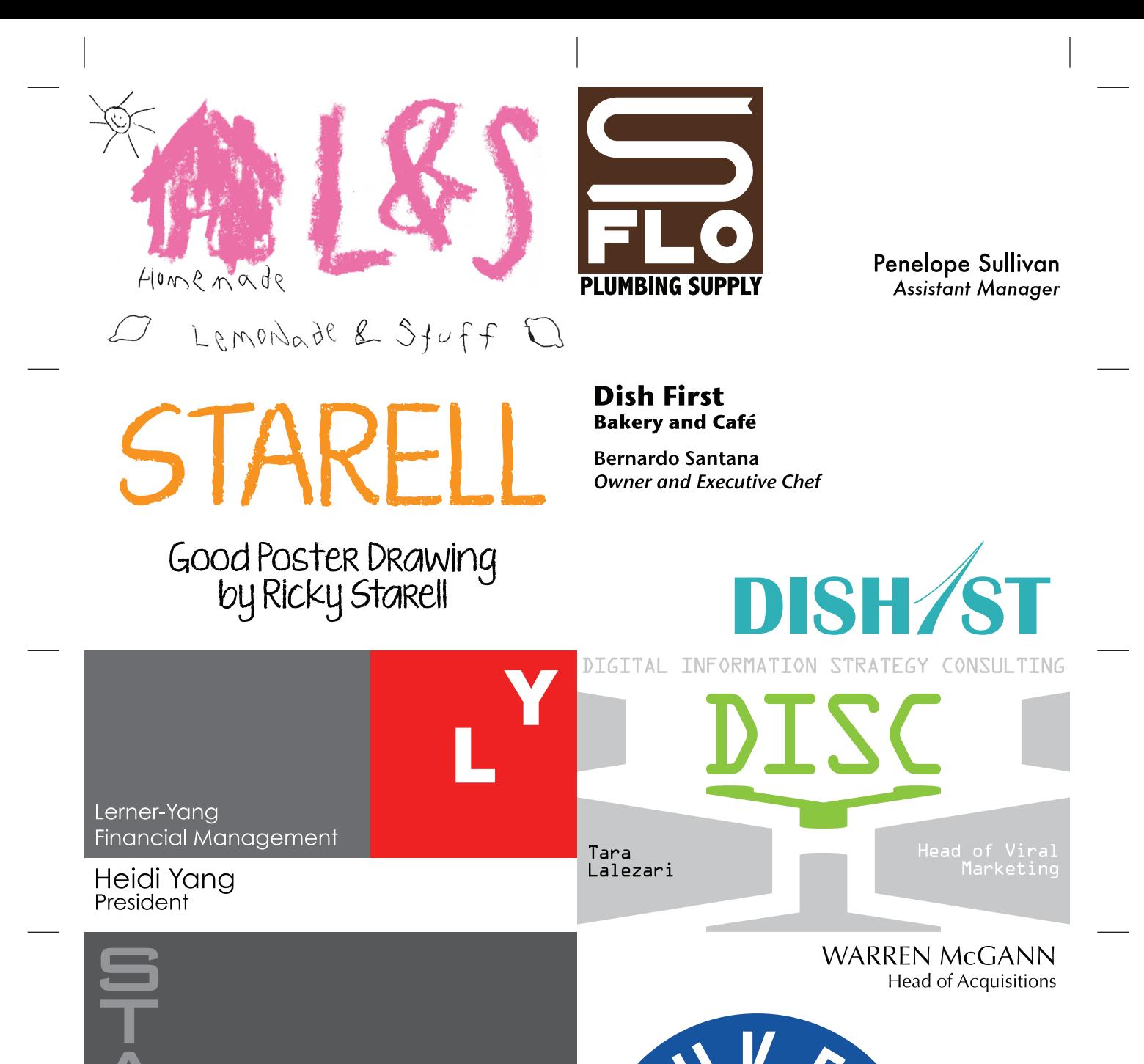

BUSINESS GROWTH CONSULTANT

SERTH

LITERARY AGENCY

**DESHAWN QUINT** 

**FOOD AND BEVERAGE CORPORATION** 

Print these nine cards double-sided, then use a paper cutter to cut across from one black hashmark to another.

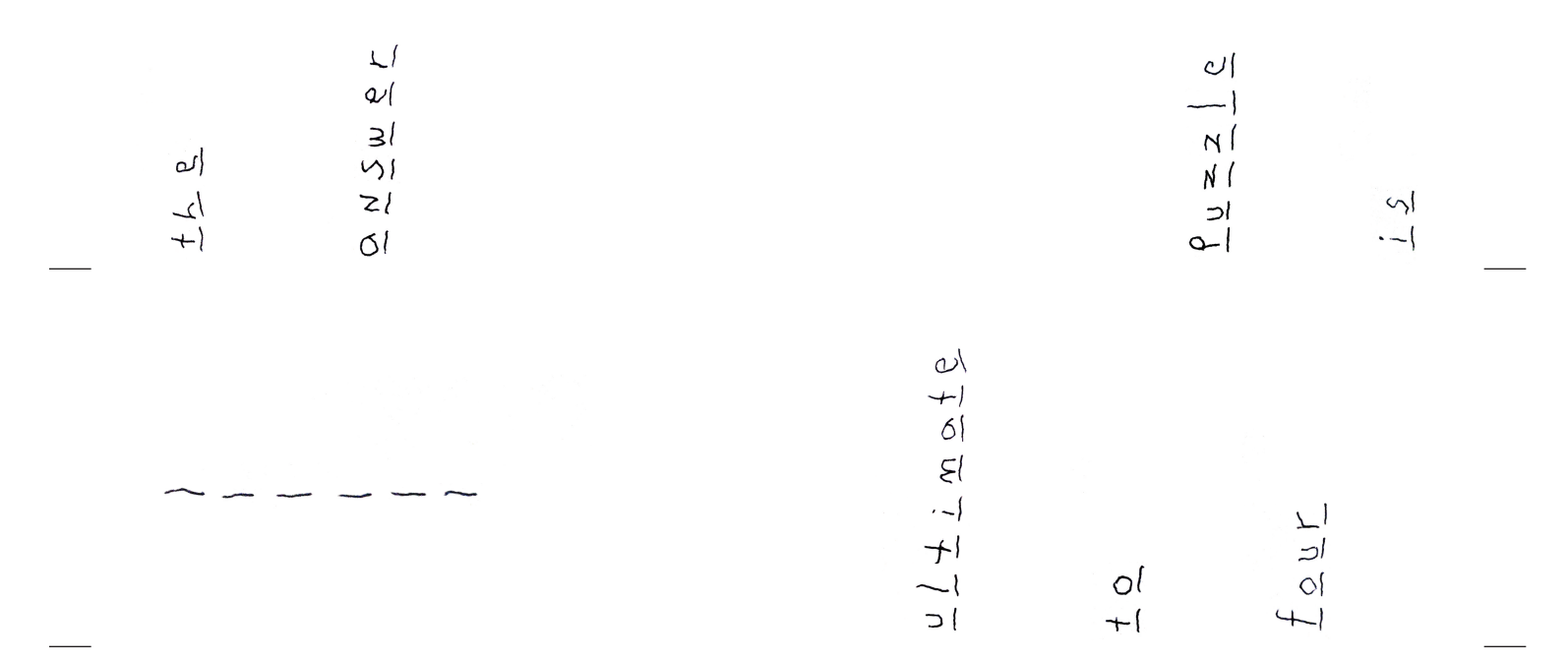